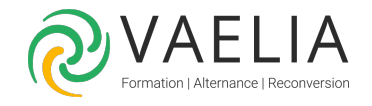

# Formation Excel - Atelier - Les fonctionnalités avancées des calculs et des graphiques

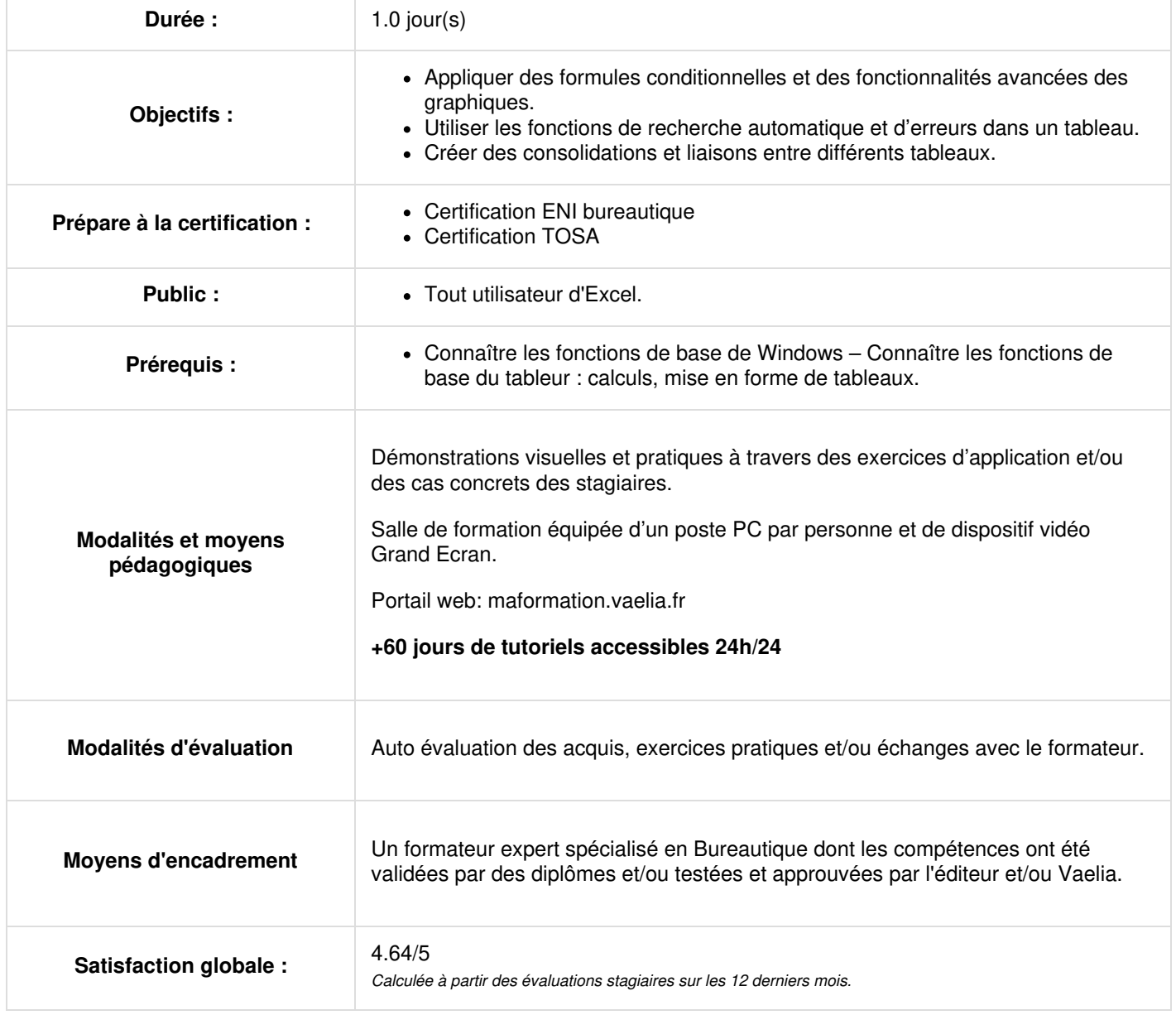

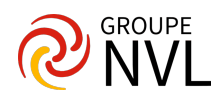

## **PRESENTATION DE LA FORMATION**

- Procédure Objectifs et moyens
- Tour de table (analyse des attentes des participants)

### **LES FONCTIONS LOGIQUES**

- Fonction simple SI
- Fonctions SI imbriquées à plusieurs niveaux
- Utilisation des fonctions ET, OÙ
- Fonctions statistiques des données : NB.SI, SOMME.SI, etc.

## **FONCTIONS DE TABLES ET DE RECHERCHE**

- Recherche verticale RECHERCHE V
- Recherche horizontale RECHERCHE H

#### **FONCTIONS D'ERREURS**

Gérer les erreurs à l'aide des fonctions SIERREUR, ESTERREUR et ESTNA

### **LES CONSOLIDATIONS**

- Créer la consolidation
- Les différentes méthodes de consolidation Les différentes liaisons

## **REGROUPEMENTS**

- Le plan : Création et affichage
- Sous-totaux simple et avec imbrication

### **LA VALIDATION DES DONNEES**

- Restriction et verrouillage de la saisie
- Afficher un message d'entrée
- Afficher un message d'alerte

## **LES GRAPHIQUES**

- Création de graphiques personnalisés (fonds, image, objets)
- Gestion des différents éléments composant un graphique (modification ou ajout d'éléments)

### **MISE EN PRATIQUE**

Réalisation d'exercice après chaque partie théorique et libre parcours

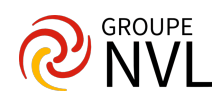